# iCARE(Individualized Coherent Absolute Risk Estimators) Package

April 25, 2023

> library(iCARE)

#### Example 1.A

Load the breast cancer data.

```
> data("bc_data", package="iCARE")
```
In this example, we will estimate the risk of breast cancer in ages 50-80. A SNP-only model is fit, with no specific genotypes supplied for estimation. The population disease rates are from SEER.

```
> res_snps_miss = computeAbsoluteRisk(model.snp.info = bc_72_snps,
+ model.disease.incidence.rates = bc_inc,
+ model.competing.incidence.rates = mort_inc,
+ apply.age.start = 50,
+ apply.age.interval.length = 30,
+ return.refs.risk=TRUE)
Note: You did not provide apply.snp.profile. Will impute SNPs for 10000 people.
If require more, please provide apply.snp.profile input.
[1] "Note: As specified, the model does not adjust SNP imputations for family history."
  user system elapsed
11.369 0.121 11.489
```
Compute a summary of the risks and visualize the results

```
> summary(res_snps_miss$risk)
```

```
Risk_Estimate
Min. : 0.09601
1st Qu.:0.09601
Median :0.09601
Mean :0.09601
3rd Qu.:0.09601
Max. : 0.09601
```
> summary(res\_snps\_miss\$refs.risk)

Min. 1st Qu. Median Mean 3rd Qu. Max. 0.05194 0.08650 0.09504 0.09601 0.10448 0.15495

> plot(density(res\_snps\_miss\$risk), lwd=2, + main="SNP-only Risk Stratification: Ages 50-80", + xlab="Absolute Risk of Breast Cancer")

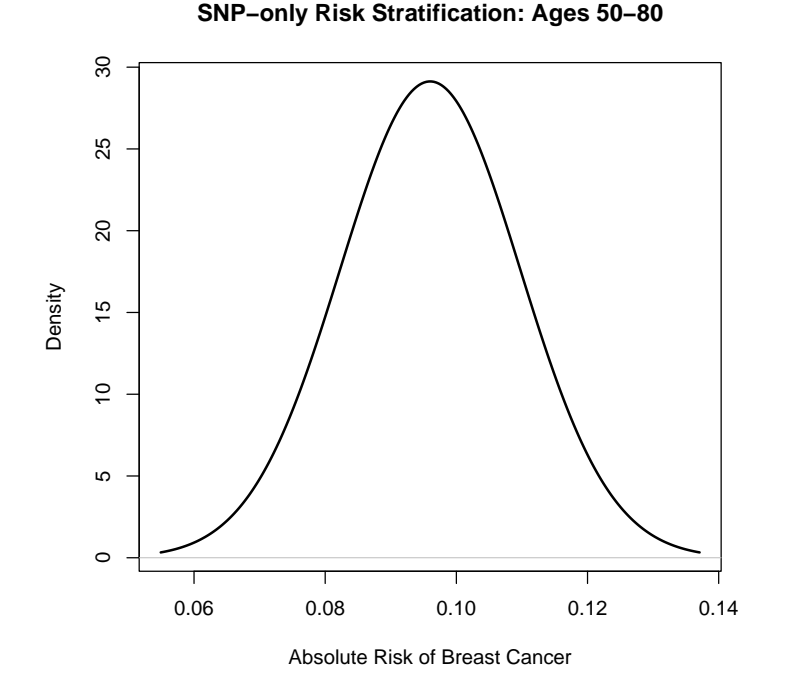

#### Example 1.B

In this example, we will again estimate the risk of breast cancer in ages 50- 80. This time however, three specific genotypes are supplied for estimation (with some missing data). The argument return.refs.risk  $= \text{TRUE}$ , includes the referent dataset risks be included in results.

```
> res_snps_dat = computeAbsoluteRisk(model.snp.info = bc_72_snps,
+ model.disease.incidence.rates = bc_inc,
+ model.competing.incidence.rates = mort_inc,
+ apply.age.start = 50,
+ apply.age.interval.length = 30,
+ apply.snp.profile = new_snp_prof,
                        return. refers. risk = TRUE)[1] "Note: As specified, the model does not adjust SNP imputations for family history."
 user system elapsed
 0.446 0.008 0.454
> names(res_snps_dat)
```
[1] "risk" "details" "beta.used" "refs.risk"

Visualize the Results

> plot(density(res\_snps\_dat\$refs.risk), lwd=2,

- + main="Referent SNP-only Risk Distribution: Ages 50-80",
- + xlab="Absolute Risk of Breast Cancer")
- > abline(v=res\_snps\_dat\$risk, col="red")
- > legend("topright", legend="New Profiles", col="red", lwd=1)

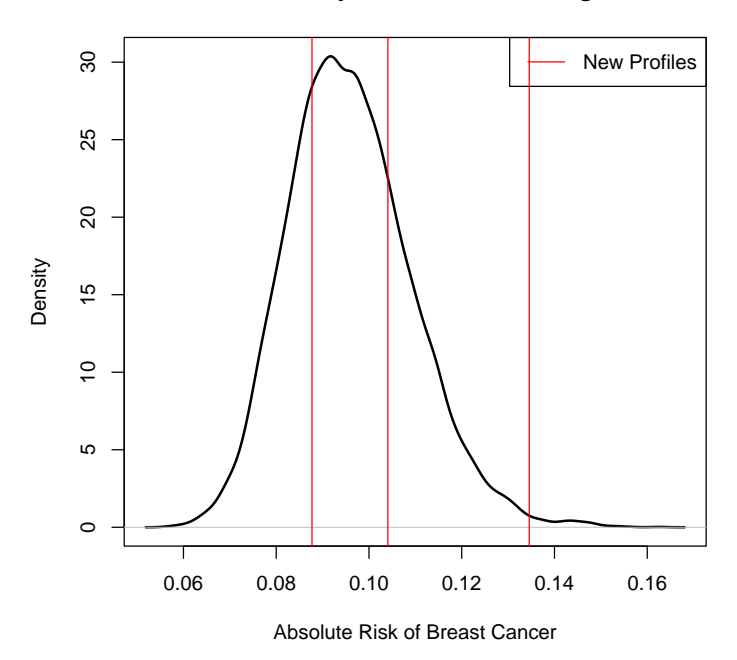

**Referent SNP−only Risk Distribution: Ages 50−80**

## Example 2

In this example, we will estimate the risk of breast cancer in ages 50-80 by fitting a model with 13 risk factors and 72 SNPs.

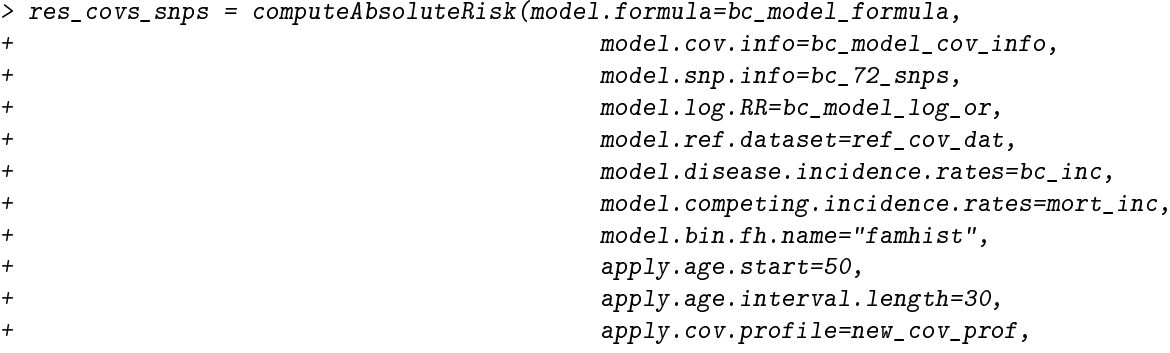

+ apply.snp.profile=new\_snp\_prof, + return.refs.risk=TRUE)

user system elapsed 1.455 0.276 1.730

Display details of the fit

> print(res\_covs\_snps\$details)

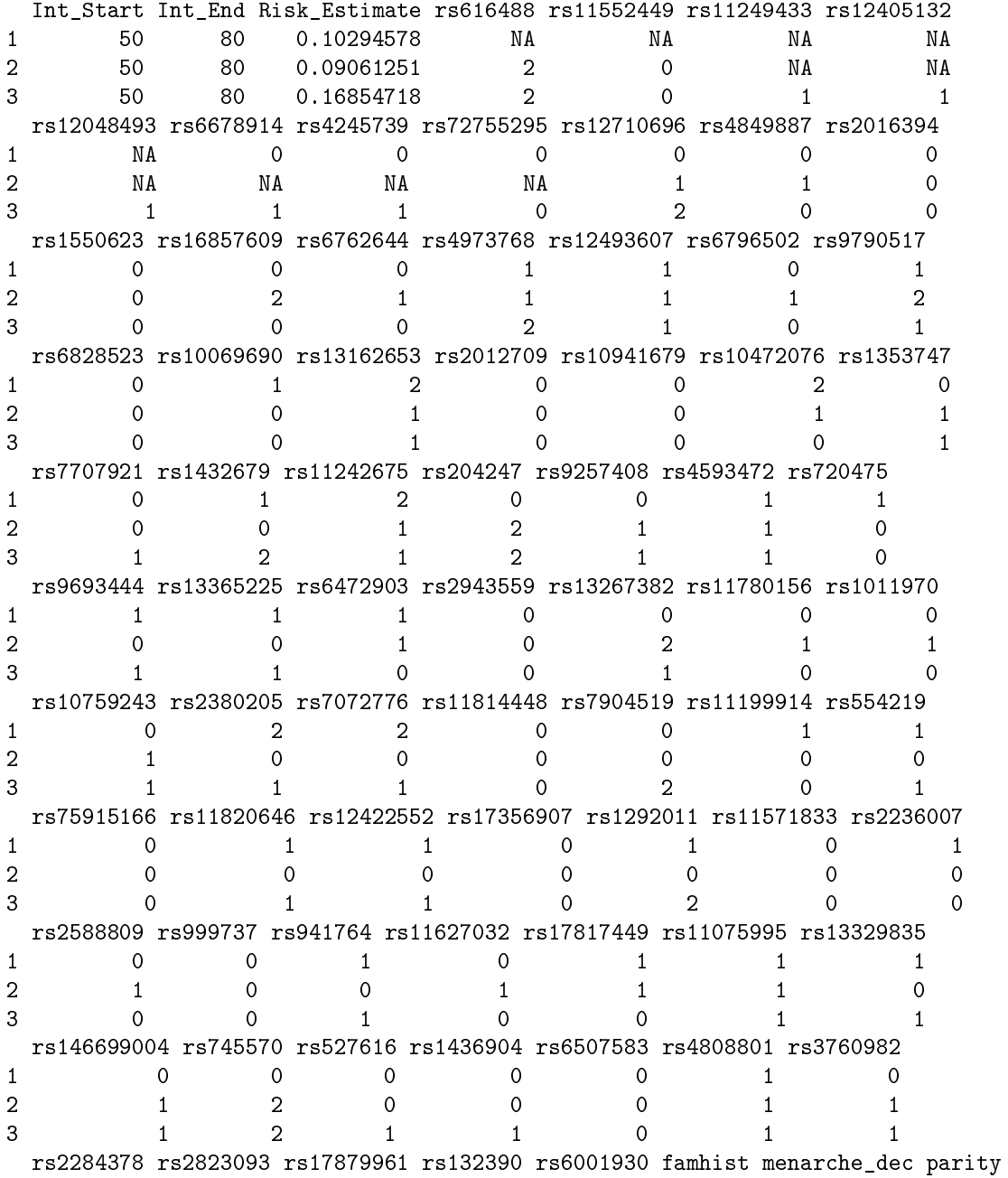

1 1 1 0 0 0 0 0 8 0 2 1 0 0 0 0 0 10 0 3 0 0 0 0 0 0 1 0 birth\_dec agemeno\_dec height\_dec bmi\_dec rd\_menohrt rd2\_everhrt\_e 1 2 2 6 10 1 0 2 2 1 6 4 1 0 3 1 7 1 10 1 0 rd2\_everhrt\_c rd2\_currhrt alcoholdweek\_dec ever\_smoke 1 0 0 0 1 1 2 0 0 6 0 3 0 0 1 1

### Session Information

```
> sessionInfo()
R version 4.3.0 RC (2023-04-18 r84287)
Platform: x86_64-pc-linux-gnu (64-bit)
Running under: Ubuntu 22.04.2 LTS
Matrix products: default
BLAS: /home/biocbuild/bbs-3.18-bioc/R/lib/libRblas.so
LAPACK: /usr/lib/x86_64-linux-gnu/lapack/liblapack.so.3.10.0
locale:
 [1] LC_CTYPE=en_US.UTF-8 LC_NUMERIC=C
 [3] LC_TIME=en_GB LC_COLLATE=C
 [5] LC MONETARY=en US.UTF-8 LC MESSAGES=en US.UTF-8
 [7] LC_PAPER=en_US.UTF-8 LC_NAME=C
 [9] LC_ADDRESS=C LC_TELEPHONE=C
[11] LC_MEASUREMENT=en_US.UTF-8 LC_IDENTIFICATION=C
time zone: America/New_York
tzcode source: system (glibc)
attached base packages:
[1] stats graphics grDevices utils datasets methods base
other attached packages:
[1] iCARE_1.29.0 Hmisc_5.0-1 gtools_3.9.4 plotrix_3.8-2
loaded via a namespace (and not attached):
 [1] gtable_0.3.3 dplyr_1.1.2 compiler_4.3.0 rpart_4.1.19
 [5] tidyselect_1.2.0 htmlTable_2.4.1 stringr_1.5.0 gridExtra_2.3
[9] cluster_2.1.4 scales_1.2.1 fastmap_1.1.1 ggplot2_3.4.2
[13] R6_2.5.1 generics_0.1.3 Formula_1.2-5 knitr_1.42
[17] htmlwidgets 1.6.2 backports 1.4.1 checkmate 2.1.0 tibble 3.2.1
[21] munsell_0.5.0 nnet_7.3-18 pillar_1.9.0 rlang_1.1.0
[25] utf8_1.2.3 stringi_1.7.12 xfun_0.39 cli_3.6.1
```
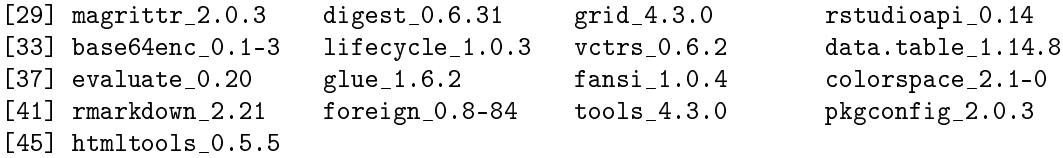